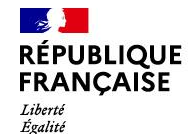

Fraternité

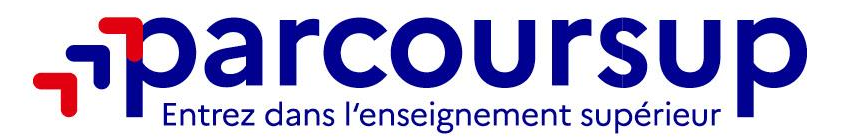

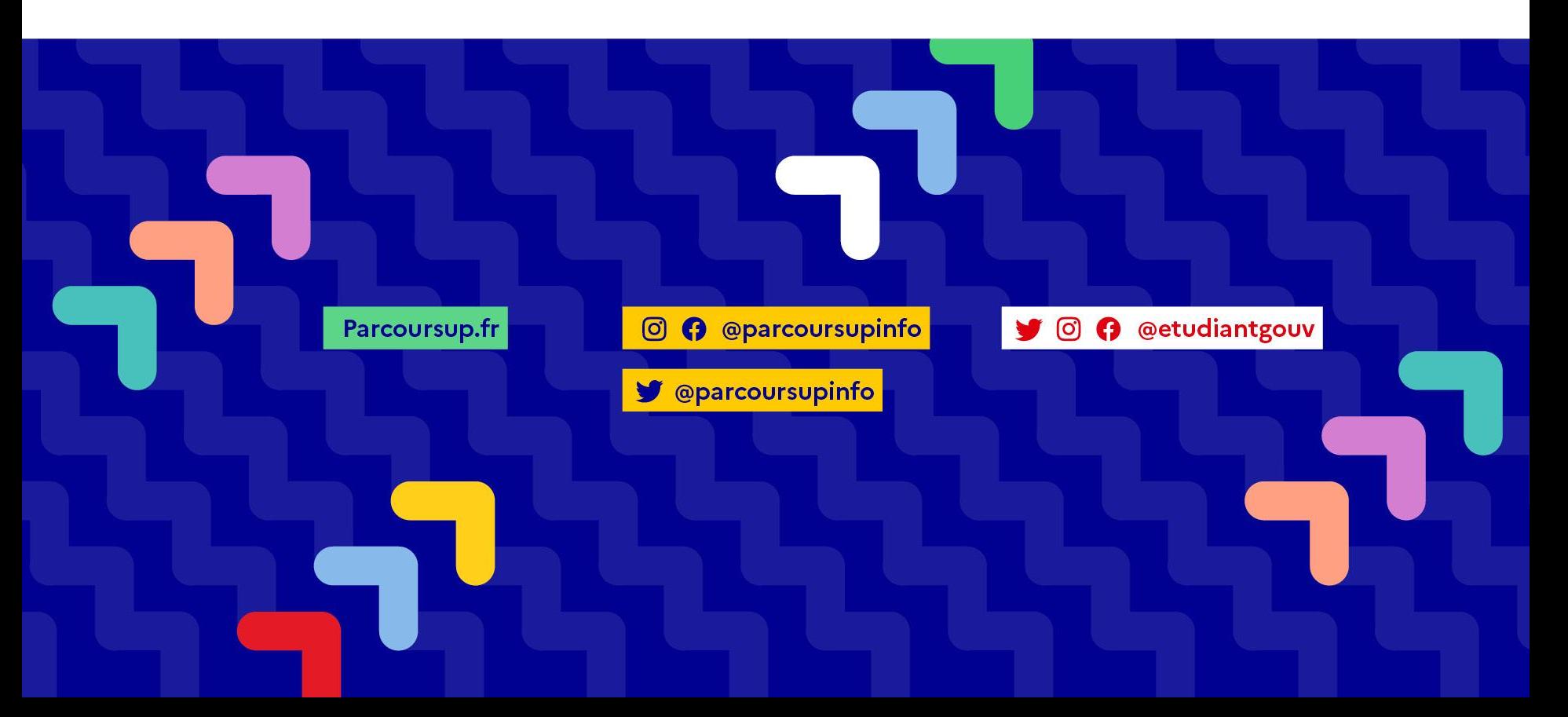

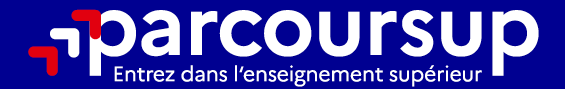

# Le calendrier 2024 en 3 étapes

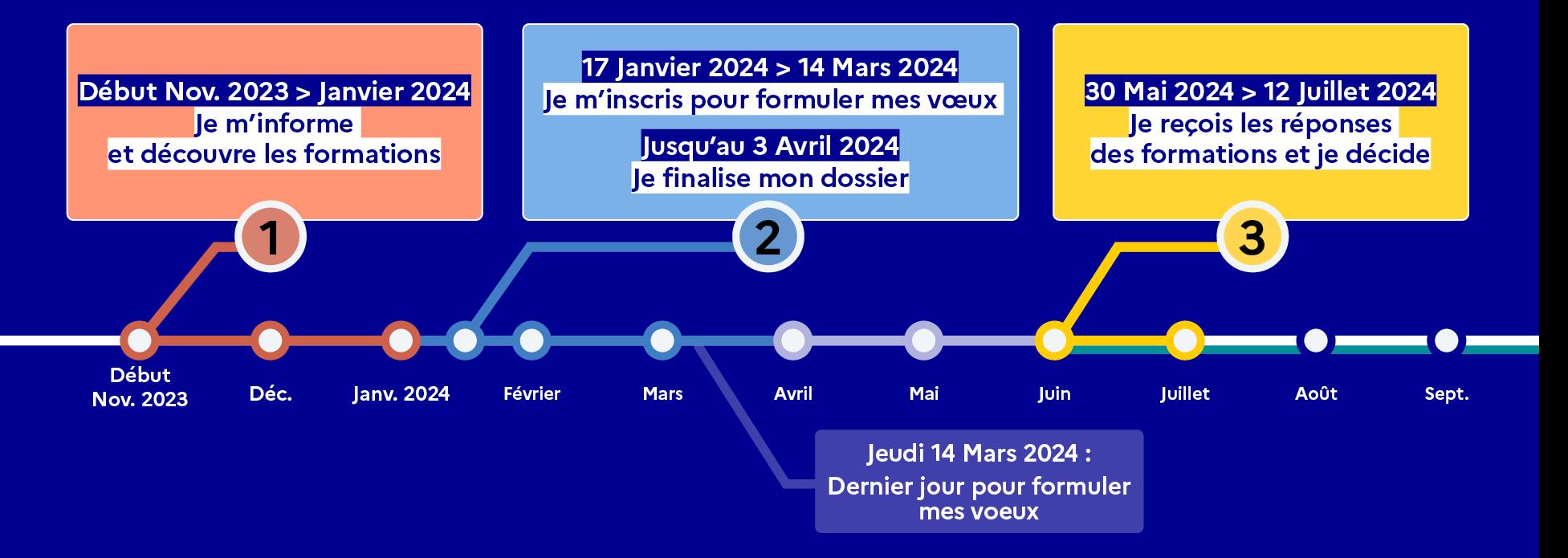

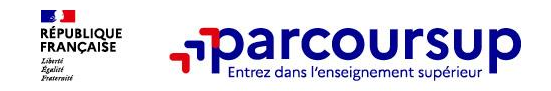

## **Des outils pour préparer votre projet d'orientation**

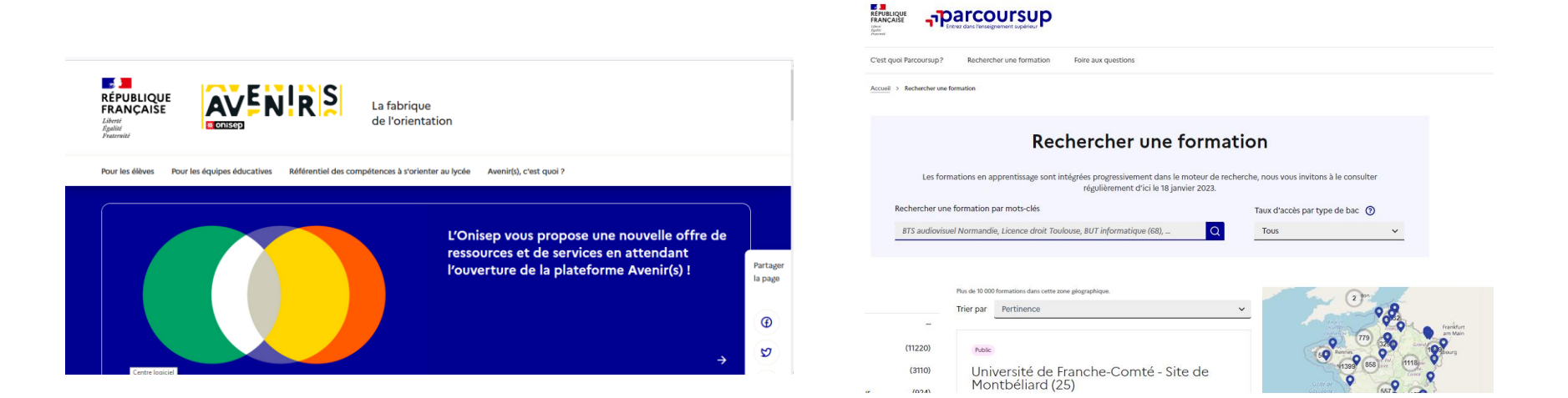

## **Avenirs.onisep.fr**

Retrouvez toutes les informations sélectionnées par l'Onisep sur les filières, les formations, les métiers

## **Parcoursup.fr :**

- Le moteur de recherche des formations
- un accès vers d'autres sites numériques d'aide à l'orientation et un lien vers le site de votre Région

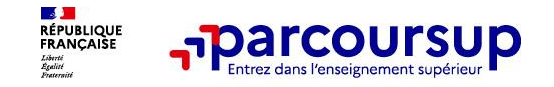

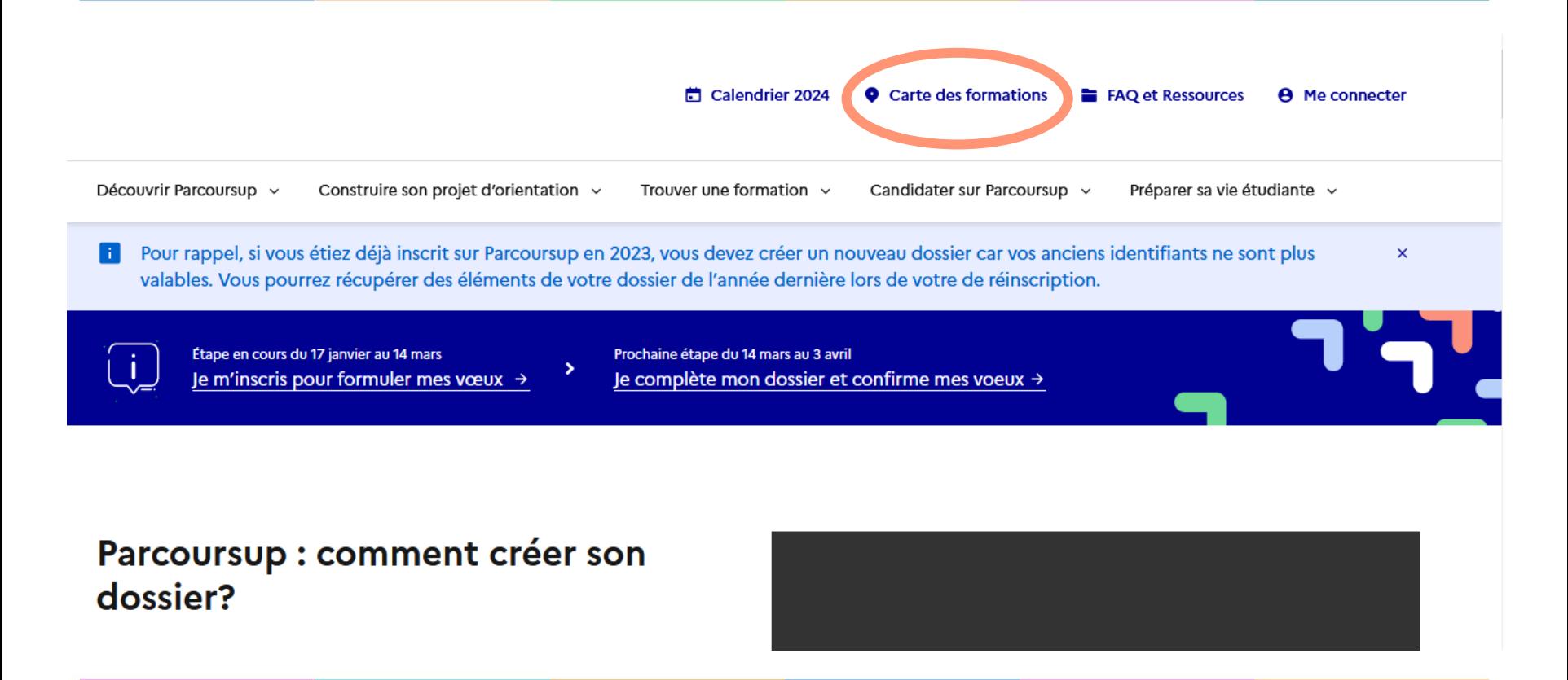

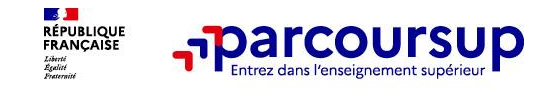

## Le moteur de recherche des formations

Calendrier 2024 [2] FAQ et ressources [2] **A** Me connecter

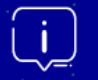

Étape en cours du 17 janvier 2024 > 14 mars 2024 > 3 avril inclus Je m'inscris pour formuler mes vœux [2]

Prochaine étape du 30 mai 2024 au 11 juillet 2024 Je reçois les réponses des formations et je décide [7]

**Rechercher une formation** 

? Favoris et comparateur, je teste mes connaissances

□ Contact

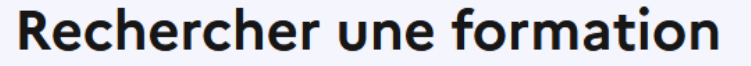

 $\rightarrow$ 

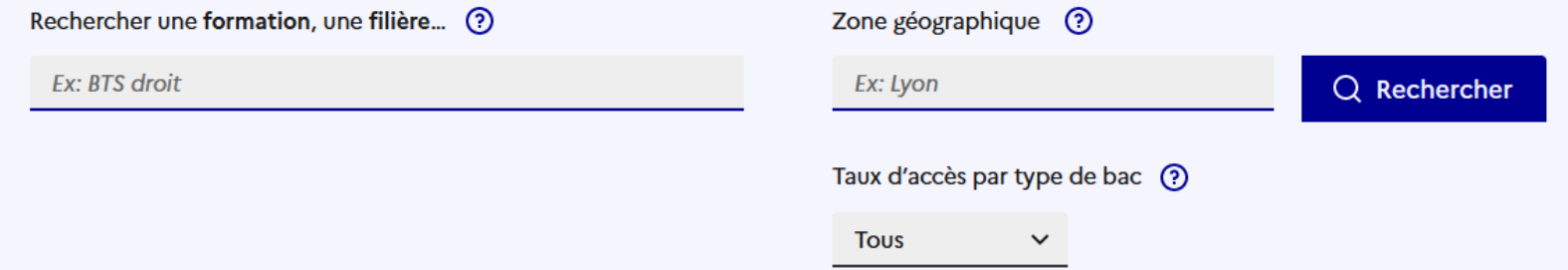

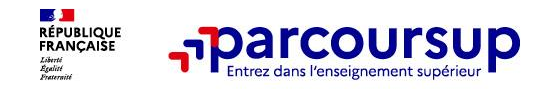

## **Le moteur de recherche des formations**

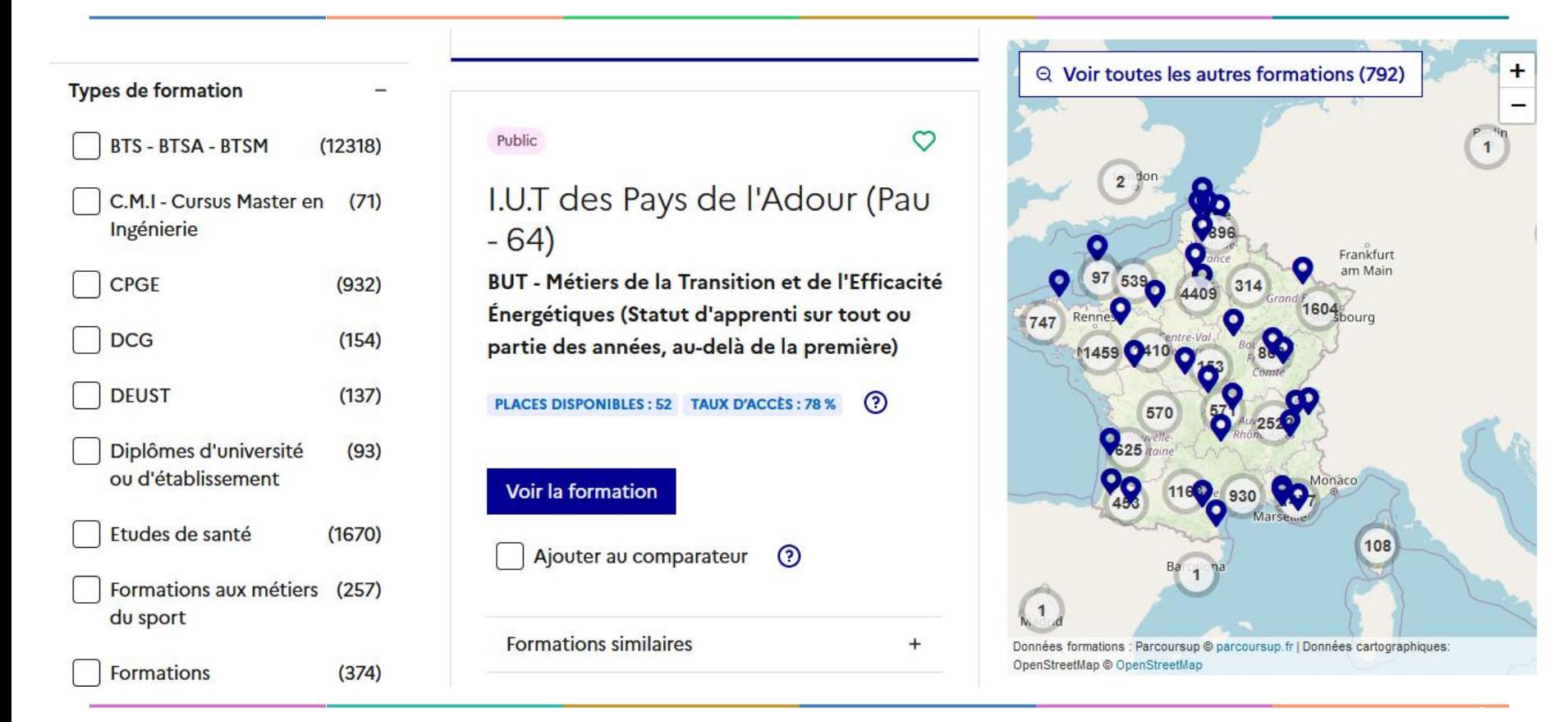

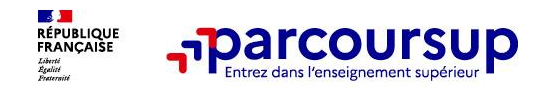

Occitar

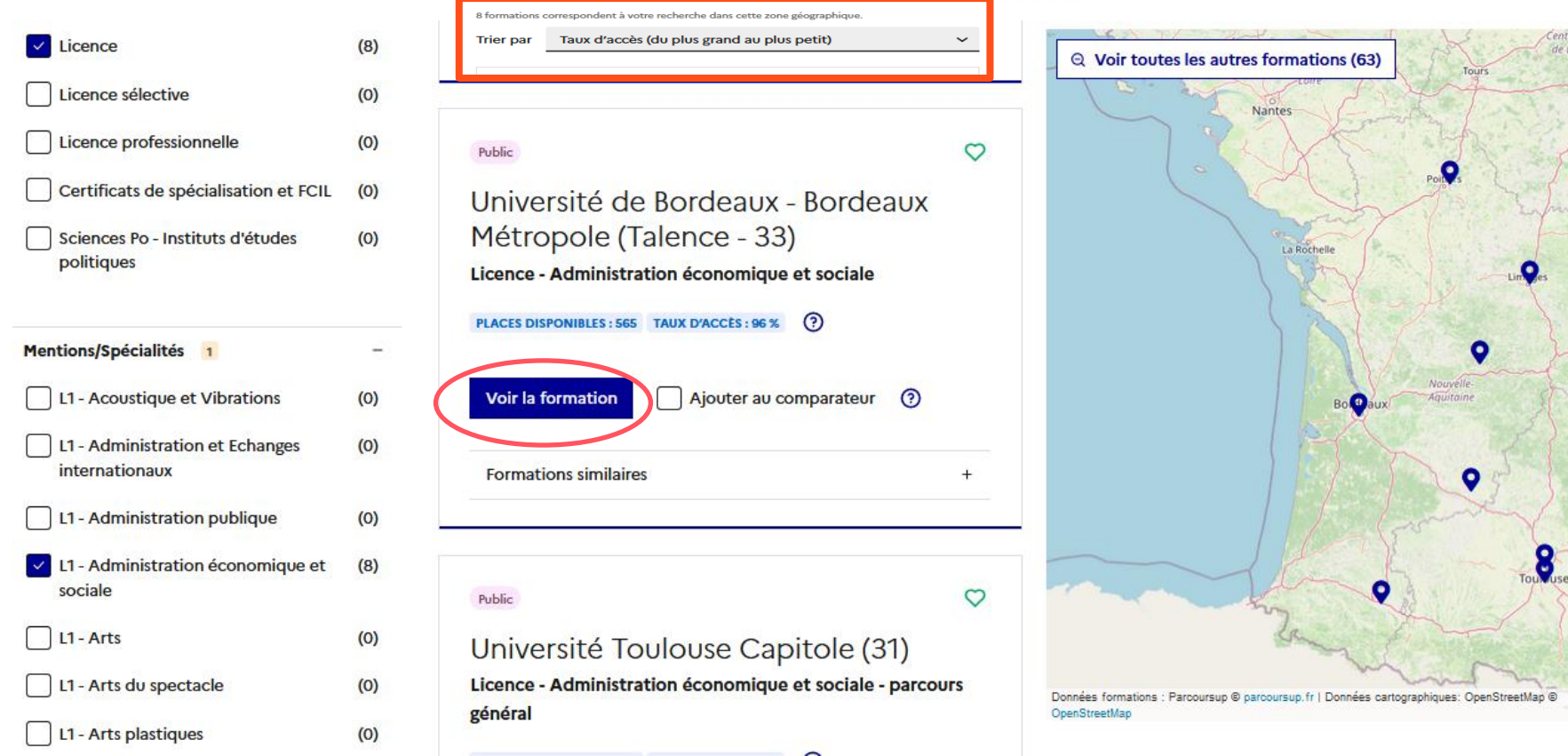

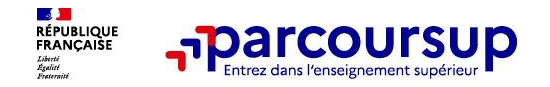

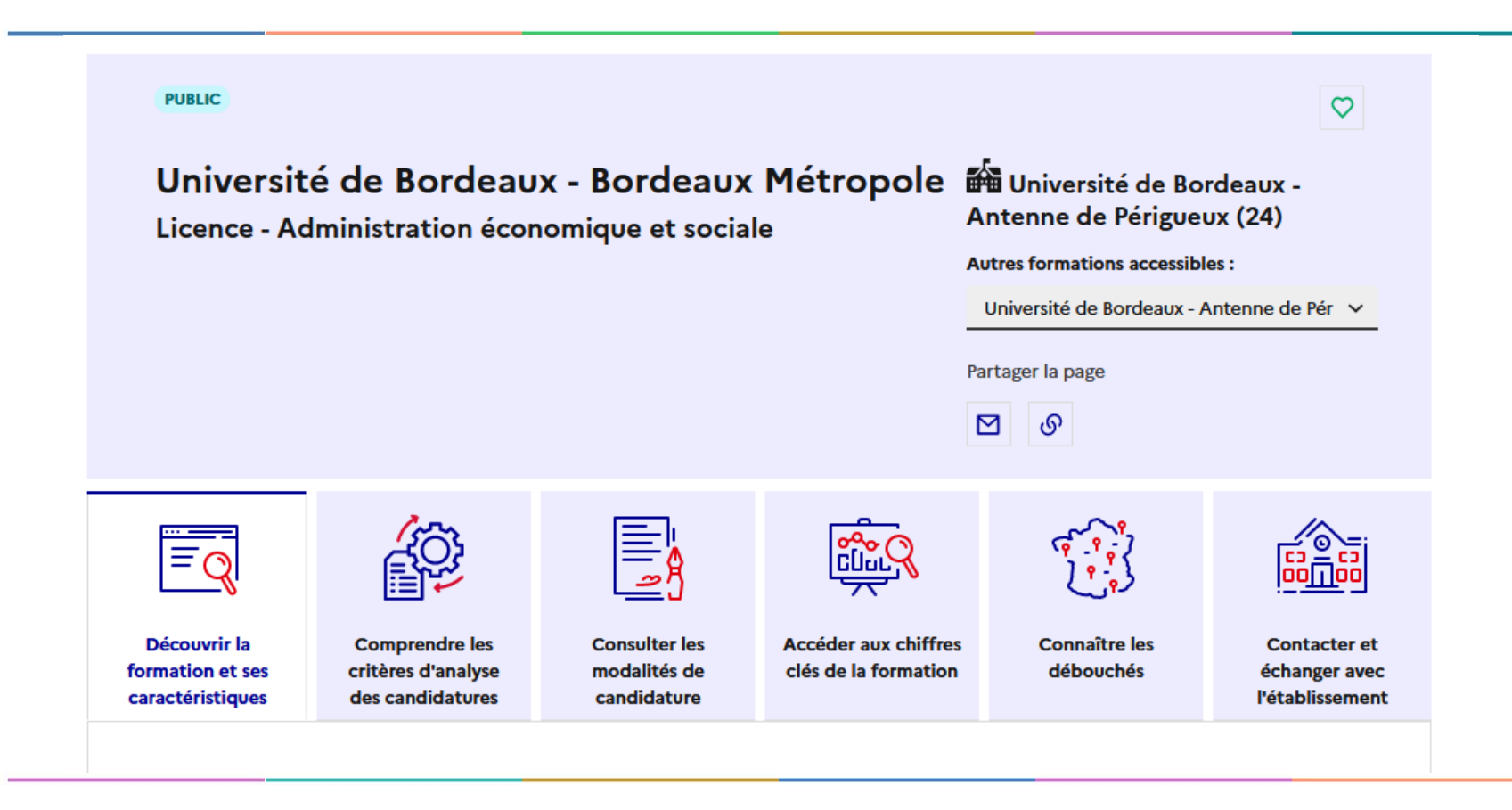

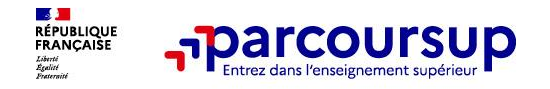

## **LE BON REFLEXE : S'INFORMER, ECHANGER**

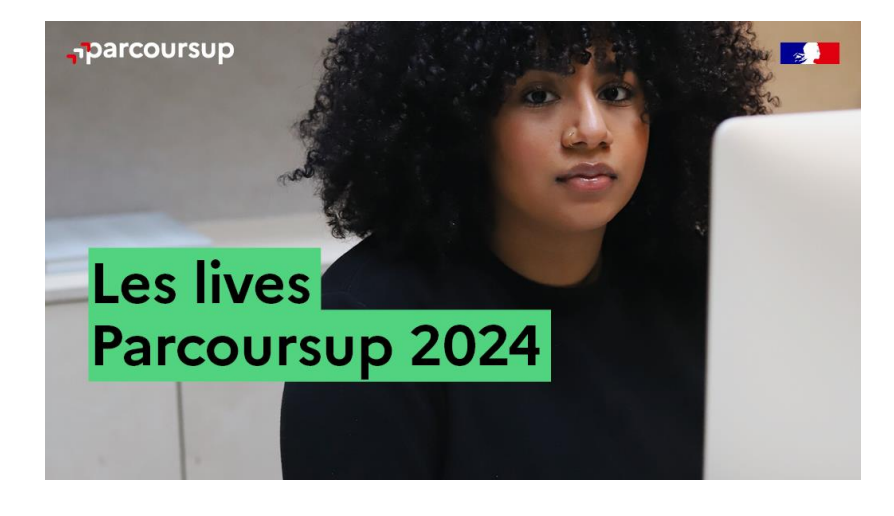

## **Live Parcoursup :**

Pour poser ses questions en direct

## **Echanger avec des professionnels dans votre lycée**

- Votre professeur principal
- Les Psy-En

## **Echanger avec les formations**

*(contact et dates à retrouver sur Parcoursup)* 

- Responsables de formations et étudiants ambassadeurs
- Lors des journées portes ouvertes et salons avec conférences thématiques

## **Consulter les ressources en ligne de nos partenaires**

*(accessibles gratuitement depuis la page d'accueil parcoursup.fr)*

## 17 Janvier 2024 > 14 Mars 2024 > 3 Avril 2024 Je m'inscris pour formuler mes voeux et finalise mon dossier

## **TOUT AU LONG DU 2<sup>e</sup> TRIMESTRE**

Je poursuis ma réflexion avec mes professeurs principaux et je participe aux journées portes ouvertes des établissements d'enseignement supérieurs et aux salons d'orientation.

## **DU 17 JANVIER AU 14 MARS**

- · Je m'inscris sur Parcoursup pour créer mon dossier candidat.
- · Je formule mes vœux : jusqu'à 10 vœux (avec possibilité de sous-voeux selon les formations) et 10 vœux supplémentaires pour les formations en apprentissage.

Jeudi 14 mars 2024 : dernier jour pour formuler mes vœux.

## **MERCREDI 3 AVRIL**

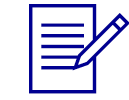

Dernier jour pour finaliser mon dossier candidat avec les éléments demandés par les formations et confirmer chacun de mes vœux.

## **FÉVRIER - MARS**

2<sup>e</sup> conseil de classe: chaque vœu que je formule fait l'objet d'une fiche Avenir comprenant les appréciations de mes professeurs et l'avis du chef d'établissement.

Des vidéos tutorielles sont proposées sur Parcoursup pour vous guider à chaque étape

### **AVRIL-MAI**

Chaque formation que j'ai demandée organise une commission pour examiner ma candidature à partir des critères généraux d'examen des vœux qu'elle a définis et que j'ai consultés sur sa fiche détaillée via Parcoursup.

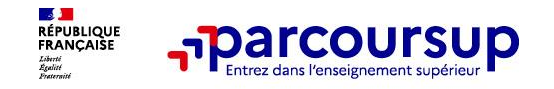

## **S'inscrire sur Parcoursup**

**Une adresse mail valide et consultée régulièrement :** pour échanger et recevoir les informations sur votre dossier

*Important : renseignez un numéro de portable pour recevoir les alertes envoyées par la plateforme.*

L'INE (identifiant national élève) : sur les bulletins scolaires ou le relevé de notes des épreuves anticipées du baccalauréat.

*Conseil aux parents ou tuteurs légaux* **:** vous pouvez également renseigner votre email et numéro de portable dans le dossier de votre enfant pour recevoir messages et alertes Parcoursup. Vous pourrez également recevoir des formations qui organisent des épreuves écrites/orales le rappel des échéances.

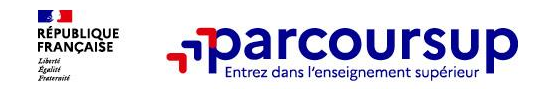

## Créer mon compte

Étape 1 sur 3

### Saisissez votre adresse email

Étape suivante : Choisissez votre mot de passe

Les champs marqués d'un astérisque \* sont obligatoires.

#### Adresse email \*

Exemple: nom.prenom@exemple.com

**Suivant** 

#### $\leftarrow$  Retour à la carte des formations

**ACADÉMIE** DE BORDEAUX 1 ilinoi<br>Itaalisi

## Les différents éléments du dossier

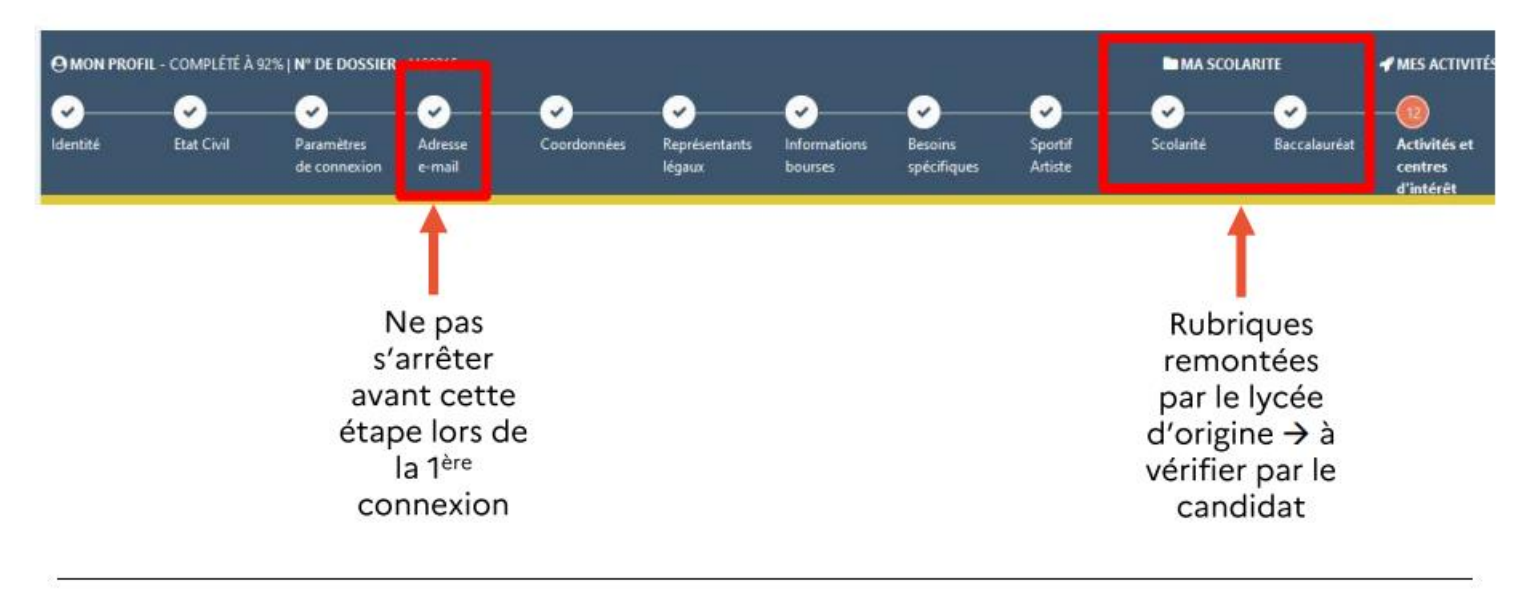

SAIO/Rectorat de Bordeaux

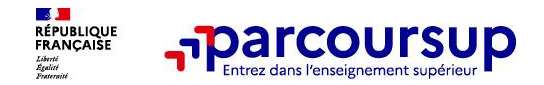

**Activités et centres** 

Sécurité du compte

d'intérêt

**14**

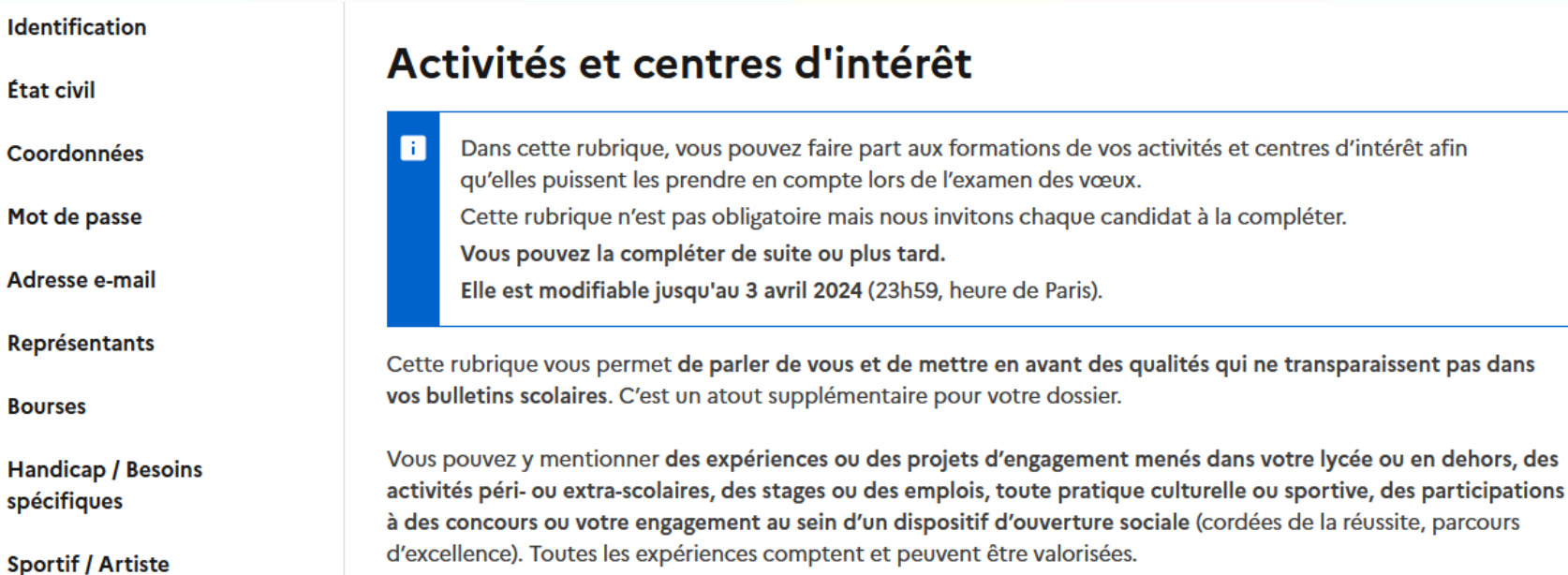

Vous pouvez faire état de diplômes, d'attestations, de certifications. Dans ce cas, vous devrez pouvoir en justifier, à la demande de la formation, au moment de l'inscription administrative dans l'établissement choisi.

Télécharger le document Fiche élève - Rédiger sa rubrique Activités et centres d'intérêt  $\pm$ 

**PDF - 140ko** 

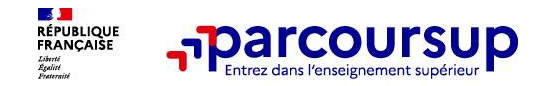

#### Mes expériences d'encadrement ou d'animation

#### Décrivez ici vos expériences d'encadrement ou d'animation

Vous pouvez par exemple mentionner si vous encadrez des enfants grâce à l'obtention de votre BAFA (brevet d'aptitude aux fonctions d'animateur) ou dans votre dub sportif ou encore si vous aidez des élèves à faire leur devoir dans le cadre d'une association par exemple. (1500 caractères maximum)

**0** caractères

#### Mon engagement citoyen et associatif

#### Décrivez ici votre engagement citoyen ou bénévole dans une association, dans votre établissement ou un autre cadre

Vous pouvez préciser si vous étiez ou êtes engagé dans une association ésportive, culturelle, de jutte contre les exclusions, dans le domaine environnemental...), faire part d'un proiet citoyen que yous ayez mené au sein de yotre établissement, y compris les proiets menés dans le cadre d'un parcours d'excellence ou de cordée de la réussite, ou en dehors de votre établissement. Vous pouvez évalement valoriser votre implication au sein du conseil à la vie lycéenne de votre établissement ou de votre académie, en tant que délégué ou éco-délégué de votre classe. Si vous avez effectué une formation aux premiers secours, cela peut également être mentionné. (1500 caractères maximum)

0 caractères

#### Mon expérience professionnelle

#### Décrivez ici vos expériences professionnelles ou les stages que vous avez effectués

Vous pouvez préciser les stages que vous avez délà effectués depuis la 3ème ou encore des lobs d'êté et indiquer les démarches effectuées en lien avec votre projet professionnel. N'hésitez pas à expliciter la manière dont cette expérience appuie votre projet d'orientation. Si vous reprenez vos études, vous pouvez détailler de manière concise votre parcours et vos expériences professionnelles. (1500 caractères maximum)

O caractères

#### Ouverture au monde (pratiques sportives et culturelles, parcours spécifiques)

Décrivez ici vos pratiques sportives et culturelles et/ou les parcours spécifiques suivis (exemple : cordées de la réussite, parcours d'excellence). Il peut également s'agir de la pratique d'une langue étrangère non étudiée au Ivcée, de séjours à l'étranger ou d'un intérêt particulier pour une culture étrangère.

Toute activité/pratique liée à vos centres d'intérêt peut être valorisée. N'hésitez pas à préciser le nombre d'années de pratique, la fréquence et éventuellement si vous avez participé à un concours. Si vous avez été bénéficiaire d'un dispositif d'ouverture sociale (cordées de la réussite, parcours d'excellence) grâce auquel vous avez pu participer à des projets culturels et/ou linguistiques, des colloques, des séjours thématiques ou toute autre activité ayant contribué à votre ouverture au monde, n'hésitez pas à valoriser cette expérience ici. (1500 caractères maximum)

0 caractères

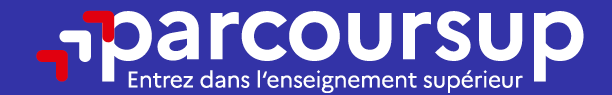

# Date limite pour formuler vos vœux > Jeudi 14 mars 2024 (23h59 heure de Paris)

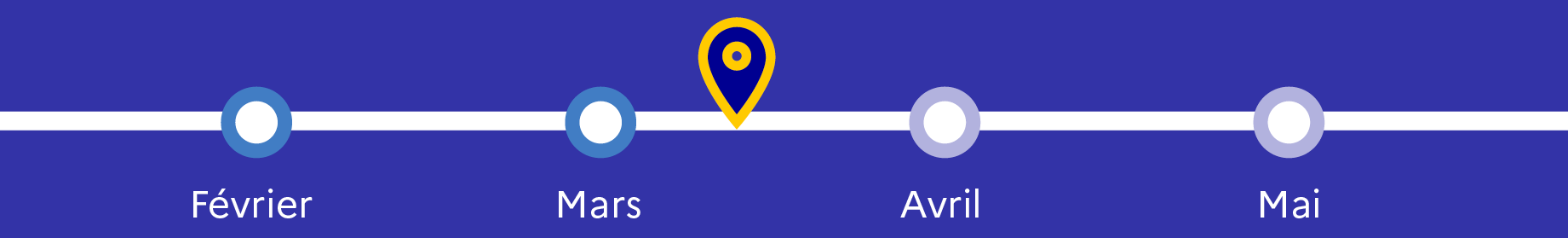

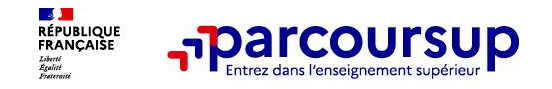

- o Jusqu'à **10 vœux et 10 vœux supplémentaires** pour des formations en apprentissage
- o Possibilité de faire **des sous-vœux pour certaines filières** (classes prépa, BTS, BUT, école de commerce, d'ingénieurs, IFSI…)
- o **Les vœux sont formulés librement par les candidats (pas de classement par ordre de priorité)** : une réponse pour chaque vœu formulé
- o **La date de formulation du vœu n'est pas prise en compte** pour l'examen du dossier
- o **Les formations demandées n'ont pas connaissance des autres vœux formulés**  (à l'exception des vœux similaires formulés dans un même IUT ou dans une même Université)
- o **Quand un candidat accepte une formation, il a toujours la possibilité de conserver des vœux pour lesquels il est en liste d'attente** et qui l'intéressent davantage

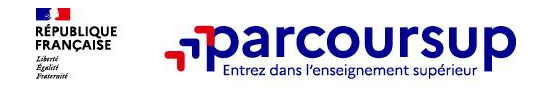

## Saisir des vœux

Mon dossier > Rechercher une formation > Université de Limoges

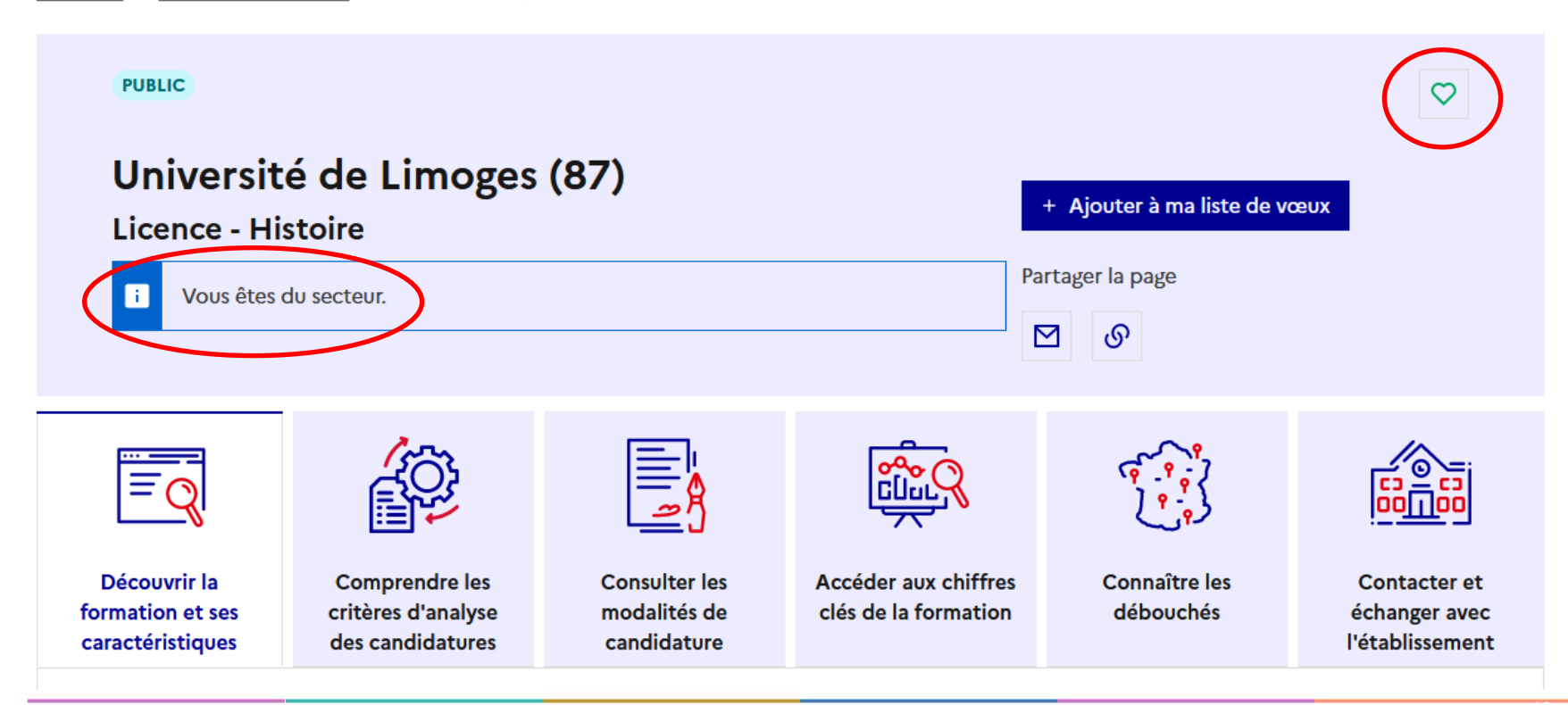

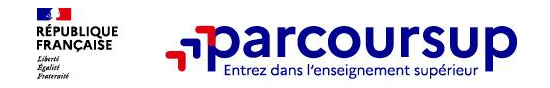

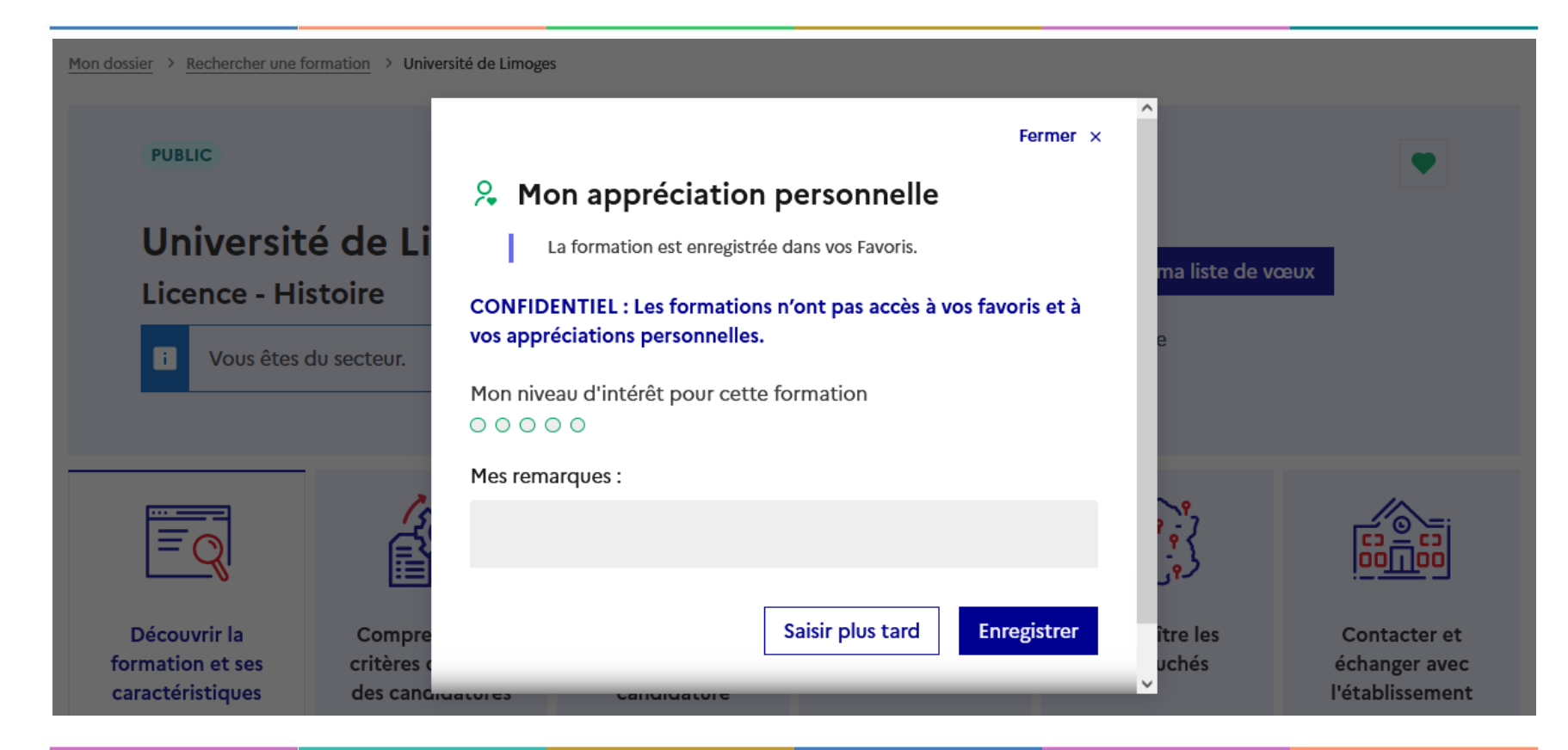

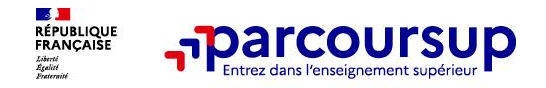

Saisir des vœux

Mon dossier > Rechercher une formation > Université de Limoges

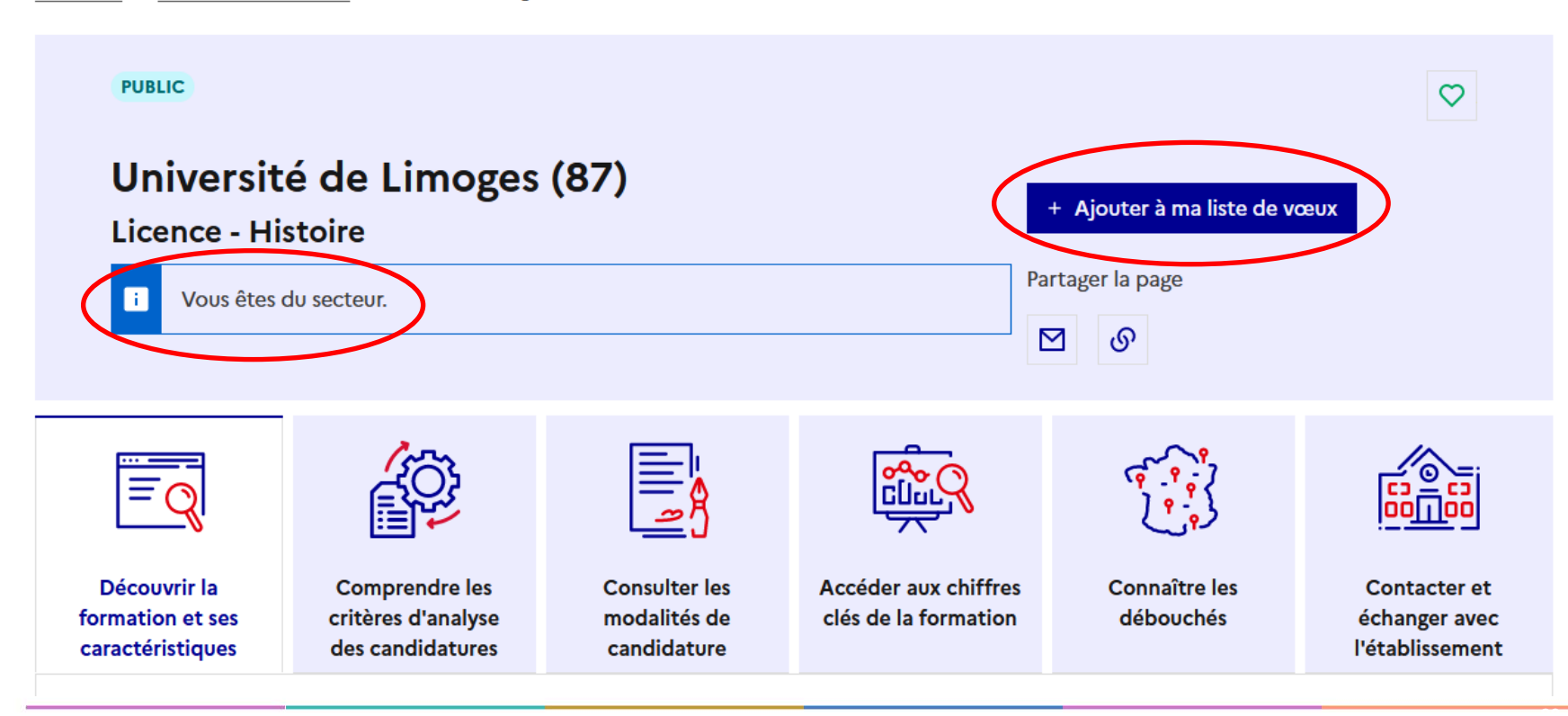

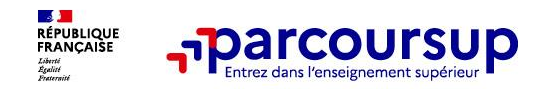

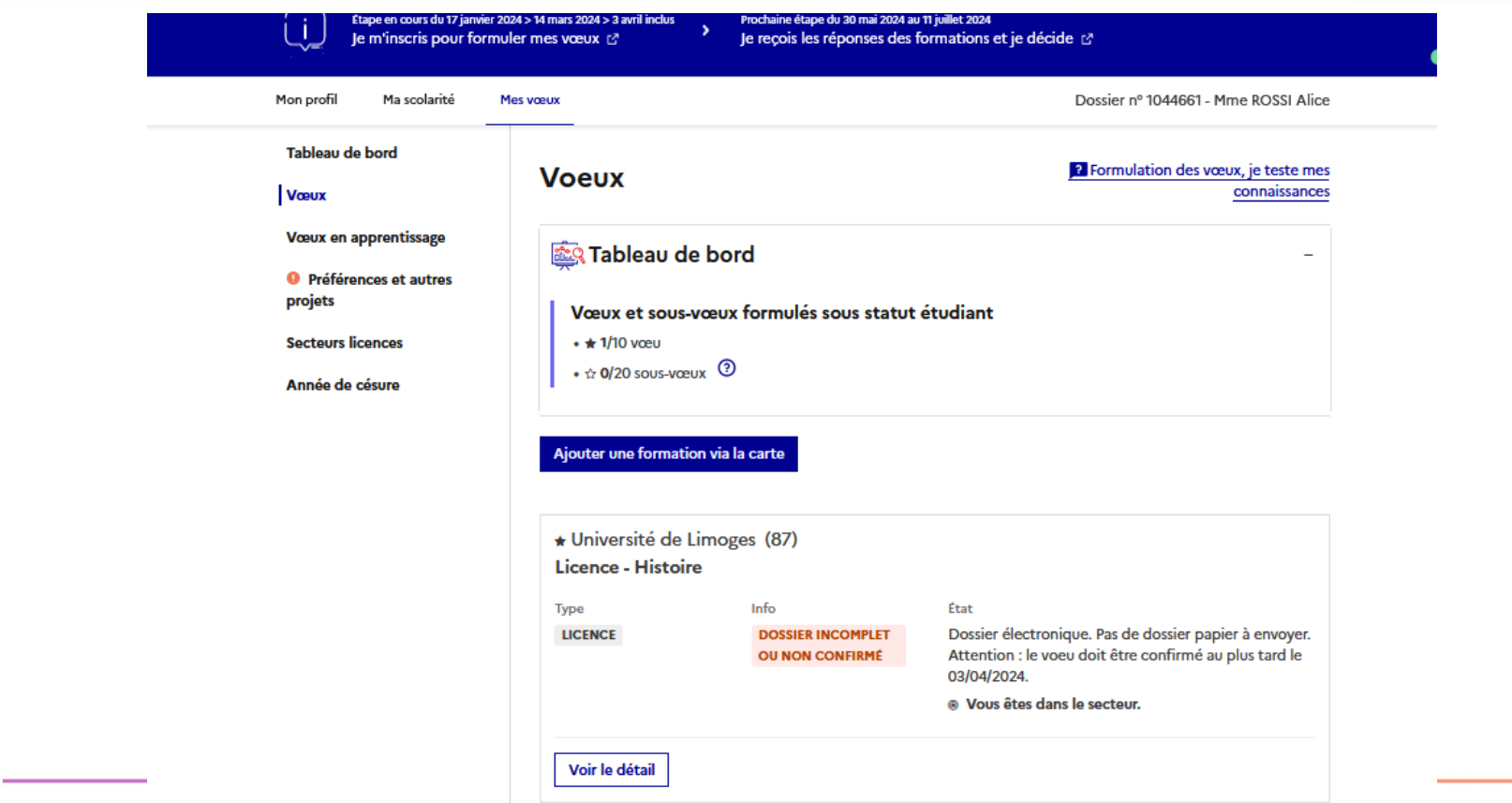

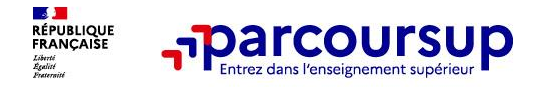

**Pour élargir les possibilités, les lycéens peuvent faire des vœux multiples pour certaines formations :** 

> **Un vœu multiple est un regroupement de plusieurs formations similaires** proposées dans différents établissements ou sites en vue de faire l'objet d'un même vœu et ainsi d'élargir les possibilités de choix des candidats.

> **Un vœu multiple correspond à un vœu** parmi les 10 vœux possibles.

> **Chaque vœu multiple est composé de sous-vœux qui correspondent chacun à un établissement différent.**

Vous pouvez choisir un ou plusieurs établissements, sans avoir besoin de les classer. Vous pouvez faire jusqu'à 20 sous-vœux pour l'ensemble des vœux multiples.

### > **Les lycéens peuvent faire jusqu'à 20 sous-vœux** pour l'ensemble des vœux multiples

A noter: pour les écoles de commerce/management ou d'ingénieurs qui recrutent sur concours commun, les IFSI, les formations paramédicales regroupées, les EFTS, les parcours spécifiques "accès santé" (PASS) en Ilede-France et le réseau des 7 Sciences Po / IEP qui recrutent sur concours commun, **le nombre de sous-vœux n'est pas limité et ils ne sont pas comptés dans le nombre maximum de sous-vœux autorisé.**

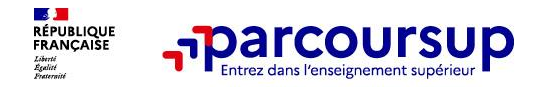

- > **Un lycéen peut demander une césure** directement après le bac : possibilité de suspendre temporairement une formation afin d'acquérir une expérience utile pour sa formation ou favoriser son projet (partir à l'étranger, réaliser un projet associatif, entrepreneurial…)
	- > Durée la césure : d'un semestre à une année universitaire
	- > **Demande de césure à faire lors de la saisie des vœux sur Parcoursup (en cochant la case « césure »)**
	- > L'établissement prend connaissance de la demande de césure **uniquement** au moment où le lycéen accepte la proposition d'admission.
	- > Dès que le lycéen a accepté définitivement une proposition d'admission, il contacte la formation pour savoir comment déposer sa demande de césure
	- > La césure n'est pas accordée de droit : une lettre de motivation précisant les objectifs et le projet envisagés pour cette césure doit être adressée au président ou directeur de l'établissement.

### **Avantages de la césure :**

- $\triangleright$  Le candidat peut demander le maintien de sa bourse pendant la durée de la césure
- Le lycéen est bien inscrit dans la formation qu'il a acceptée et bénéficie du statut étudiant pendant toute la période de césure
- Il a un droit de réintégration ou de réinscription à l'issue de la césure sans repasser par Parcoursup

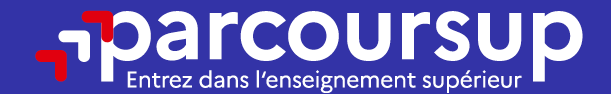

# Date limite pour compléter votre dossier et confirmer vos vœux > Mercredi 3 avril 2024 (23h59 heure de Paris)

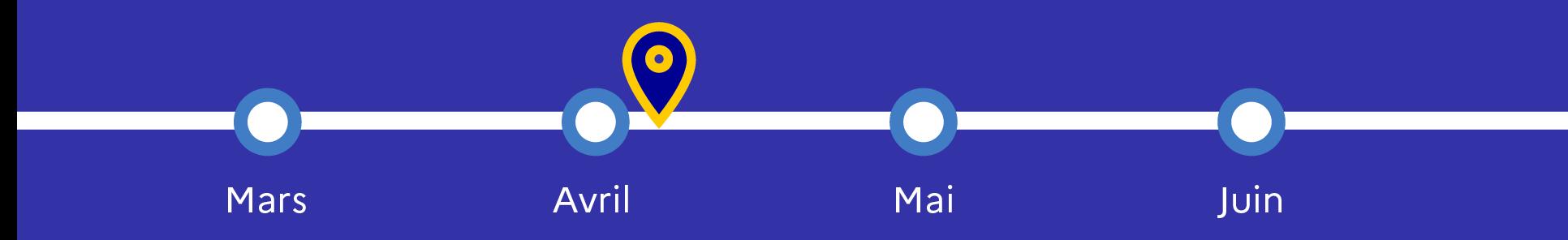

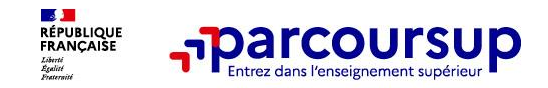

- o **La lettre de motivation** quand elle est demandée par la formation
- o **les pièces complémentaires**  demandées par certaines formations
- o **la rubrique Activités et centres d'intérêt** une rubrique facultative pour mettre en valeur vos compétences, vos expériences et engagements
- **la fiche Avenir** renseignée par le lycée
- Les bulletins scolaires et notes du baccalauréat :
- •**Année de première** : bulletins scolaires et les notes des épreuves anticipées de français et celles au titre du contrôle continu du baccalauréat (pour les lycéens généraux et technologiques)
- •**Année de terminale** : bulletins scolaires des 1er et 2e trimestres (ou 1<sup>er</sup> semestre)
- o **Des informations sur votre parcours spécifique** (sections européennes ou binationales, et les options internationales) **ou votre participation aux cordées de la réussite** (seulement si vous le souhaitez)

## 30 Mai 2024 > 12 Juillet 2024 Je reçois les réponses des formations et je décide

### JEUDI 30 MAI - DÉBUT DE LA PHASE D'ADMISSION **PRINCIPALE**

Je consulte les réponses des formations sur la plateforme.

Je reçois les propositions d'admission au fur et à mesure et en continu. Puis j'y réponds dans les délais indiqués par la plateforme.

## **MARDI 11 JUIN**

La phase d'admission complémentaire est ouverte. Jusqu'au 10 septembre, je peux formuler jusqu'à 10 nouveaux vœux dans les formations qui ont encore des places disponibles.

## **LUNDI 8 JUILLET**

Résultats du baccalauréat.

Après les résultats du bac, j'effectue mon inscription auprès de l'établissement que j'ai choisi.

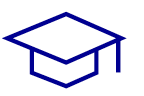

## À PARTIR DU 4 JUILLET

Accompagnement personnalisé des candidats qui n'ont pas reçu de proposition d'admission par les commissions d'accès à l'enseignement supérieur (CAES).

### VENDREDI 12 JUILLET - FIN DE LA PHASE PRINCIPALE

Dernier jour pour accepter une proposition reçue lors de cette phase.

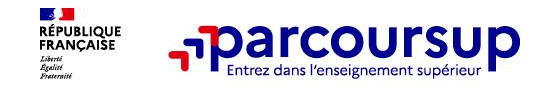

**Le 30 mai 2024, les lycéens reçoivent une réponse de la part des formations pour chaque vœu et chaque sous-vœu formulé :** 

#### > **Formation sélective (BTS, BUT, CPGE, IFSI, écoles, …) : OUI (proposition d'admission) En attente d'une place ou Il accepte la proposition ou y renonce** Réponse donnée au futur étudiant **Non ou** Choix du futur étudiant **Il maintient le vœu en attente ou y renonce**

### > **Formation non sélective (licences, PASS) :**

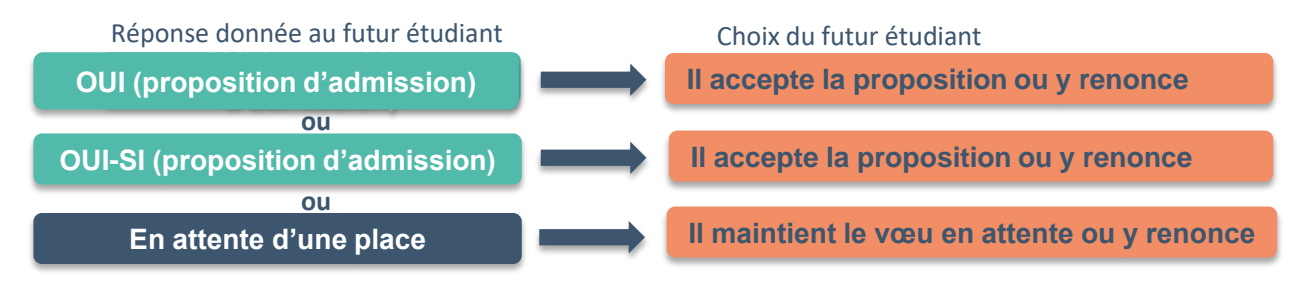

**oui – si :** le lycéen se voit proposer un **parcours de réussite personnalisé** pour se renforcer dans les compétences attendues et se donner toutes les chances de réussir

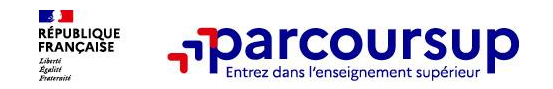

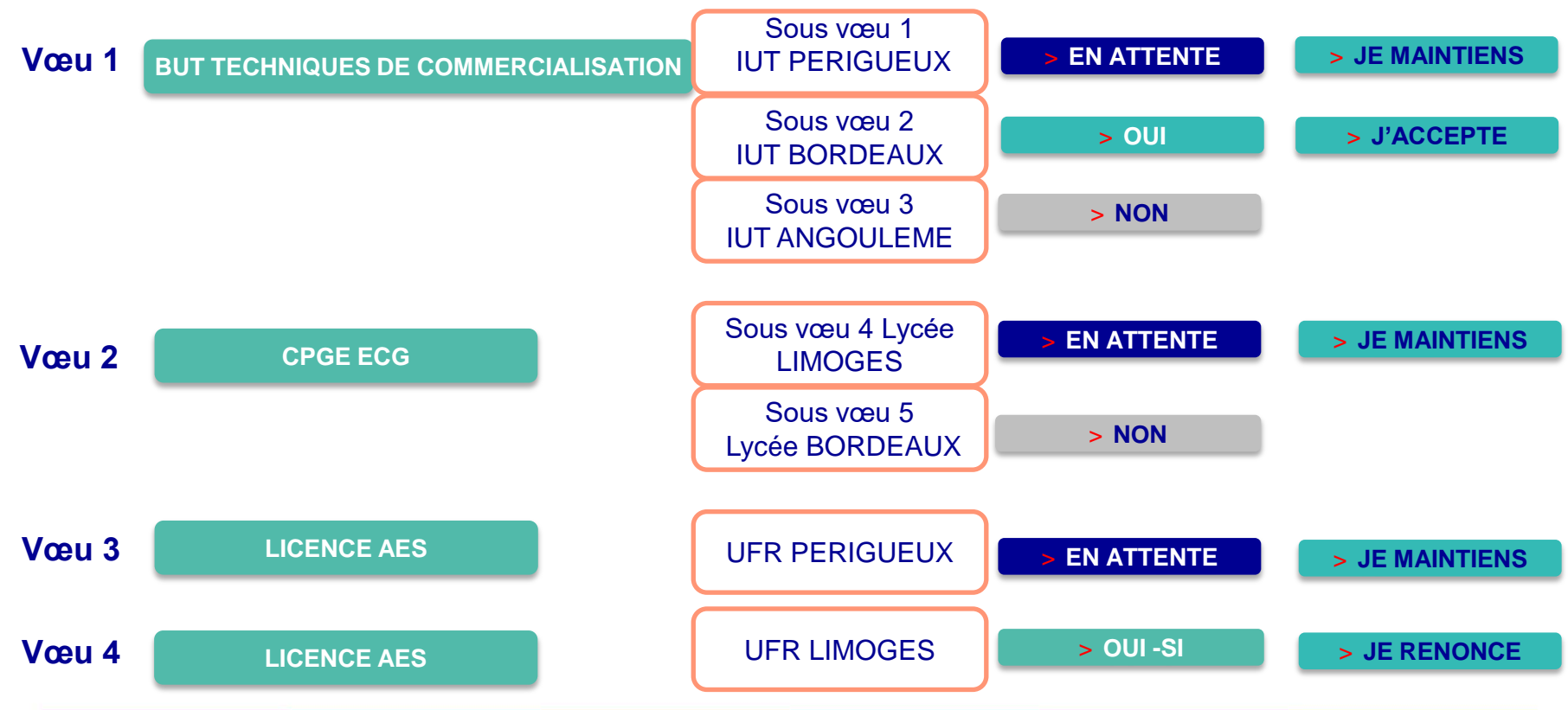

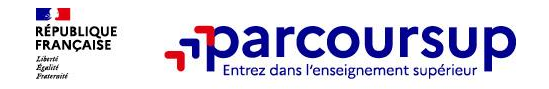

## **Des services pour vous informer et répondre à vos questions tout au long de la procédure**

- o **Le numéro vert (à partir du 17 janvier 2024) : 0 800 400 070**  (Numéros spécifiques pour l'Outre-mer indiqués sur Parcoursup.fr)
- La messagerie contact depuis le dossier Parcoursup

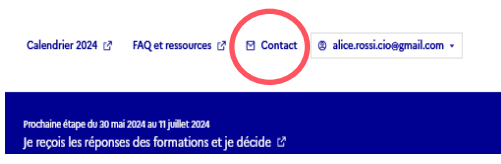

o **Les réseaux sociaux (Instagram, Twitter, Facebook) pour suivre l'actualité de Parcoursup et recevoir des conseils**

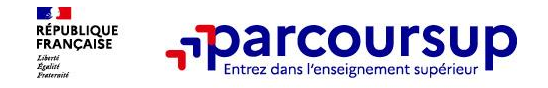

Je reste à votre disposition pour vous recevoir en rendez-vous :

- Au lycée, prise de rdv à la vie scolaire ou au CDI
- Au CIO de Périgueux (4 bis rue Albert Pestour, à la « grenadière »), prise de rdv au 05 53 35 65 00

*Alice Rossi Psychologue de l'Education nationale*

[alice.rossi@ac-bordeaux.fr](mailto:alice.rossi@ac-bordeaux.fr)